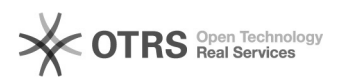

## Notificação por email para novos chamados

## 20/05/2024 17:34:41

## **Imprimir artigo da FAQ**

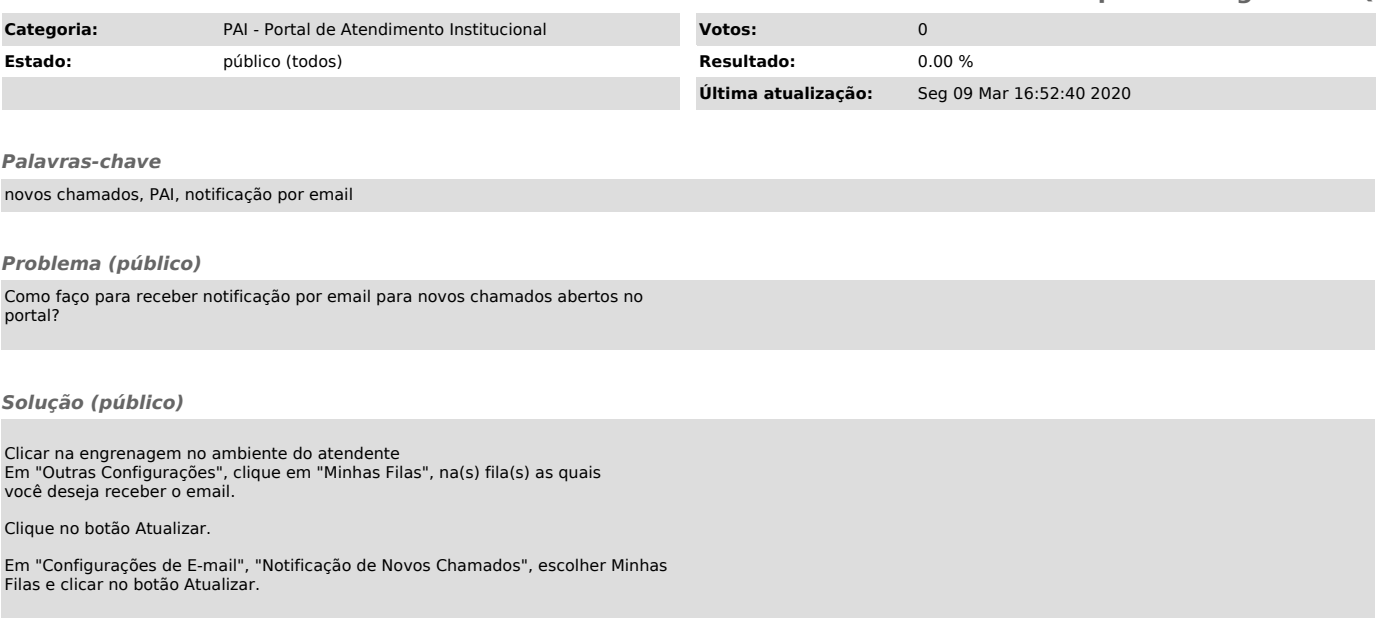